# **C O M P L É M E N T D ' I N F O R M A T I O N P O U R L E N O U V E A U T A R I F S P E D E**

# **T A B L E D E S M A T I È R E S**

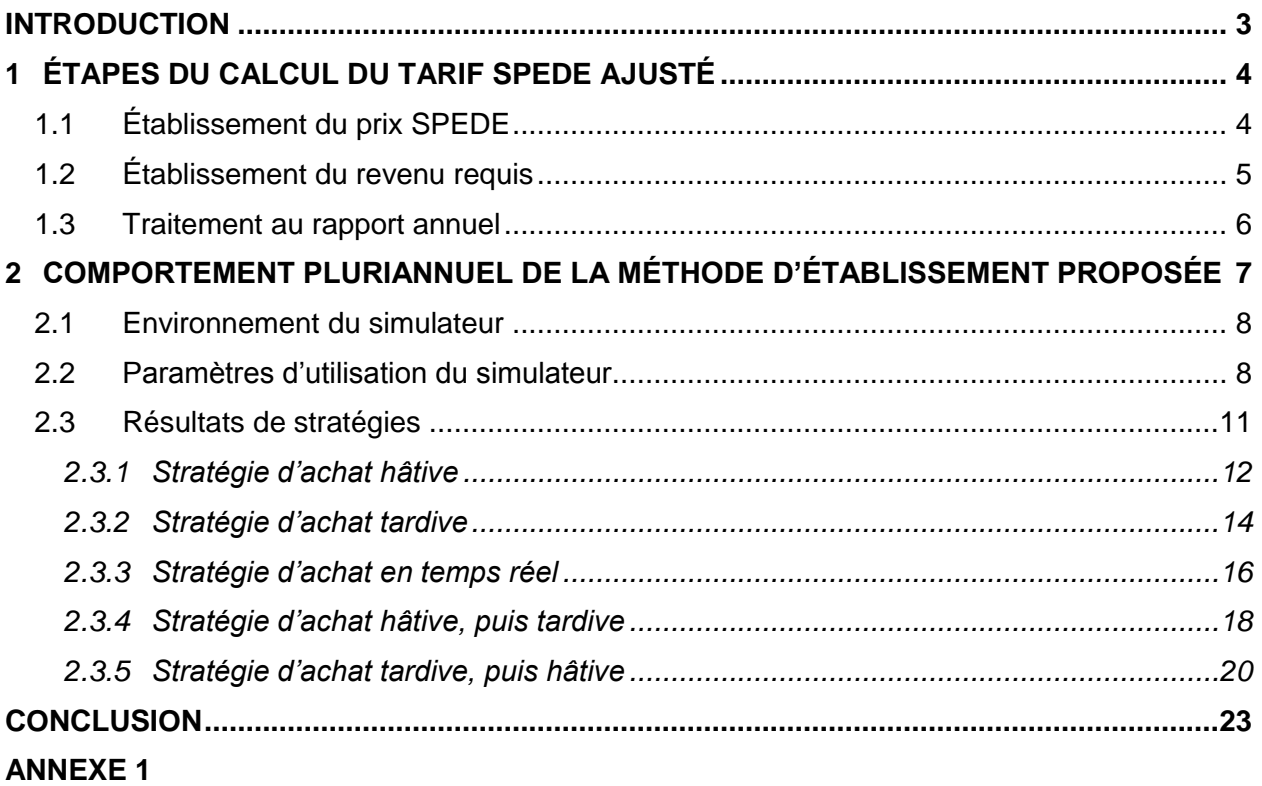

# <span id="page-2-0"></span>**I N T R O D U C T I O N**

1 Dans sa décision D-2017-094<sup>1</sup> concernant la Cause tarifaire 2017-2018, la Régie de l'énergie

- 2 (« Régie ») considérait que la preuve initiale<sup>2</sup> au soutien d'une nouvelle méthode d'établissement
- 3 du tarif SPEDE était incomplète. Elle se questionnait entre autres sur les éléments suivants :
- 4 · le comportement pluriannuel de la méthode proposée;
- 5 · le deuxième calcul itératif utilisé pour déterminer l'amortissement prévu des droits 6 d'émission pour l'année de la cause tarifaire;
- 7 · · · · l'impact de la stratégie d'achat de droits d'émission de GES (« stratégie d'achat ») sur la 8 conception d'une méthode d'établissement du tarif SPEDE.

 Énergir, s.e.c. (« Énergir ») a donc préparé un complément à la preuve initiale afin de préciser certains détails relativement aux éléments identifiés par la Régie. Il est à noter que la preuve initiale est déposée à nouveau dans le présent dossier sous la cote Énergir-2, Document 1, avec certains ajustements, considérant entre autres que le dépôt ne fait pas partie d'une cause tarifaire spécifique et qu'une méthode de calcul plus précise a été développée.

- 14 Tout d'abord, Énergir traitera des étapes du calcul du tarif SPEDE proposé, incluant l'utilisation 15 du deuxième calcul itératif pour déterminer l'amortissement de la base de tarification.
- 16 Ensuite, Énergir bonifiera l'analyse du prix du service SPEDE présentée à l'annexe 2 de la pièce
- 17 Énergir-2, Document 1, afin d'aborder le comportement pluriannuel de la méthode proposée, et
- <span id="page-2-1"></span>18 ce, selon diverses stratégies d'achat possibles sur une période de plus de 6 ans.

<sup>1</sup> Paragraphes 129 et 130.

<sup>2</sup> R-3987-2016, B-0254, Gaz Métro-8, Document 2.

# <span id="page-3-0"></span>**É T AP E S D U C AL C U L D U T AR I F S P E D E AJ U S T É**

 À la section 3.4.1, de la pièce Énergir-2, Document 1, les étapes du calcul du tarif SPEDE ajusté sont présentées. Les étapes sont reprises ci-dessous.

### <span id="page-3-1"></span>**1.1 ÉTABLISSEMENT DU PRIX SPEDE**

La première étape est le calcul du prix du service SPEDE :

4 (1) Prix<sub>t</sub> = Prix<sub>t-1</sub> × (1 + c)

 Le calcul est détaillé dans la section 3.4.2 de ce même document (Énergir-2, Document 1). De façon sommaire, à la cause tarifaire, une simulation des achats sur 3 ans ainsi que l'impact cumulatif sur la base de tarification sont établis. Afin de récupérer la totalité des coûts pour la couverture des émissions à la fin de la période de 3 ans, les prix annuels requis sur cette même période sont évalués, considérant une croissance uniforme de « c » appliquée au prix en vigueur à l'année 0. Ce processus de simulation triennale est repris à chaque cause tarifaire. Dans la preuve initiale déposée dans le cadre de la Cause tarifaire 2017-2018, il était expliqué que le taux de croissance uniforme était obtenu à l'aide d'un calcul de valeur cible (calcul itératif). Énergir utilise désormais une méthodologie qui ne requiert plus l'utilisation d'un calcul itératif. Cette méthodologie est abordée à l'annexe 1 de la présente pièce.

 À cette étape, l'amortissement calculé n'est que virtuel. En effet, la méthodologie suppose l'amortissement complet de la base de tarification à la fin des 36 mois selon des hypothèses d'achat bien particulières qui ne se réaliseront peut-être pas au réel.

 Comme démontré à l'annexe 2 de la pièce Énergir-2, Document 1, cette méthodologie permet de calculer un prix plus stable et plus juste que la méthode actuelle, peu importe la stratégie d'achat adoptée.

 Le diagramme suivant illustre le raisonnement derrière l'établissement du prix de l'année 1. Les cases bleues représentent des valeurs réelles alors que les cases vertes représentent des valeurs virtuelles faisant partie du calcul. Le « prix année 1 » est initialement une valeur virtuelle qui devient le prix du SPEDE à la cause tarifaire et donc réel.

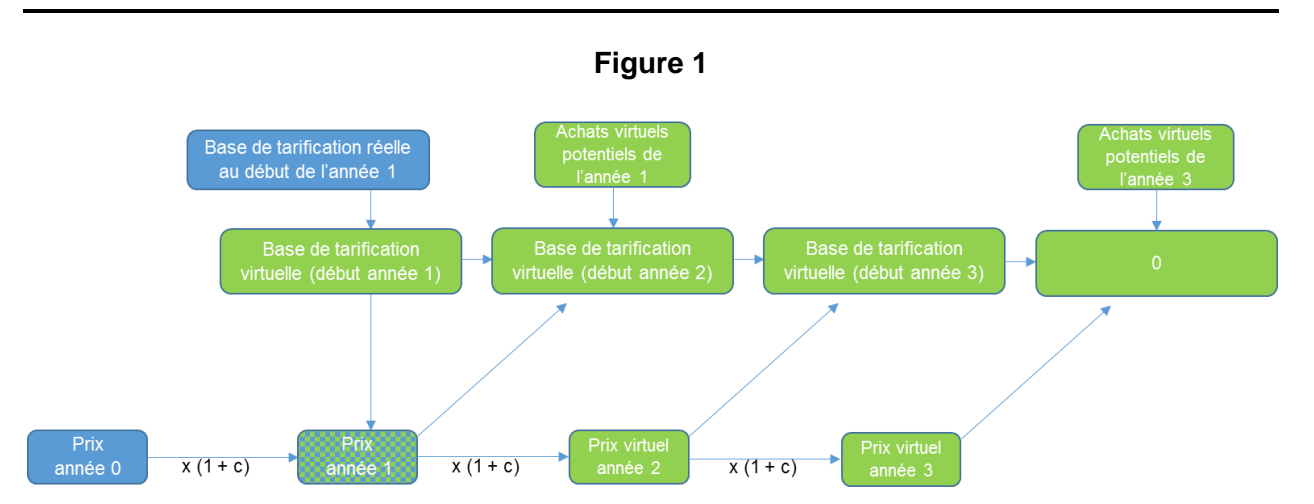

*Méthodologie d'établissement du tarif SPEDE et stratégies de couverture, R-4028-2017*

 Tel qu'expliqué à l'annexe 1 de la pièce Énergir-2, Document 1, un ajustement à la base de tarification est fait pour le calcul du prix du SPEDE, dans la situation où le solde initial des droits d'émission détenus est inférieur à zéro ou supérieur à 36 mois. C'est pourquoi à la figure précédente, la base de tarification utilisée dans le calcul au début de l'année 1 est *virtuelle* et non 5 *réelle*.

 Par ailleurs, il est à noter que la méthode d'établissement du tarif proposé ne se base que sur des simulations d'achats virtuels à l'année 1 ou à l'année 3, ou ne simule tout simplement aucun achat virtuel. C'est pourquoi, à la figure précédente, aucune case « Achats virtuels potentiels de 9 l'année 2 » n'est présentée.

#### <span id="page-4-0"></span>**1.2 ÉTABLISSEMENT DU REVENU REQUIS**

 Après la première étape, comme le prix est déterminé pour l'année de la cause tarifaire à l'étude, le revenu requis peut être calculé en multipliant le volume total par le prix déterminé. La deuxième étape consiste à subdiviser le revenu requis entre l'amortissement, le rendement et les impôts de façon à présenter ces éléments distinctement dans le revenu requis :

14  $(2)$  Amortissement prévu année t =

(Volumes prévus année t × Prix ⏟ ) é é t 15 − Rendement et impôts prévus à la cause tarifaire année t

16 À cette étape, une seule combinaison d'amortissement, de rendement et d'impôt permet 17 d'atteindre le revenu requis prévu préalablement calculé à l'étape (1). Comme le rendement et

 les impôts dépendent de la moyenne 13 soldes de la base de tarification SPEDE, une façon d'obtenir la seule combinaison possible est d'effectuer un calcul par valeur cible (dans la preuve initiale déposée dans le cadre de la Cause tarifaire 2017-2018, il s'agissait d'un deuxième calcul itératif effectué une fois le prix SPEDE déterminé à l'étape (1)). Toutefois, il est également possible de considérer un système d'équations à résoudre pour déterminer l'amortissement *a priori* sans utiliser un calcul itératif. Ce calcul permet de subdiviser le revenu requis entre l'amortissement, le rendement et l'impôt. Le diagramme suivant illustre les étapes menant à cette subdivision.

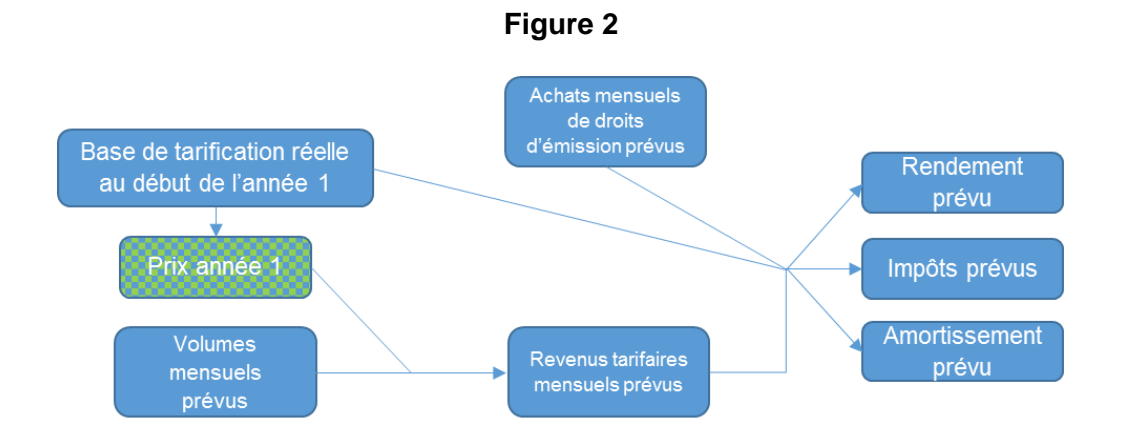

## <span id="page-5-0"></span>**1.3 TRAITEMENT AU RAPPORT ANNUEL**

 Au rapport annuel, le rendement et l'amortissement seront rapportés considérant les revenus réels de l'année. La valeur réelle de la base de tarification en moyenne 13 soldes, présentant les quantités vendues et les achats, permettra alors de déterminer l'amortissement ainsi que le rendement et les impôts applicables pour l'année financière en examen.

(3) Amortissement réel année t =

\n
$$
\underbrace{\text{(Volumes réels année t} \times \text{Priv}_t)}_{\text{Revenus réels année t}} - \text{Rendement et impôts réels année t}
$$

 Le diagramme suivant présente les étapes de la subdivision des revenus de SPEDE réalisés au cours d'une année pour l'établissement du revenu requis au rapport annuel. Il s'agit des mêmes étapes qu'à la cause tarifaire, à la différence que le taux d'amortissement est recalculé à chaque fin de mois pour tenir compte de l'évolution de la consommation réelle et des additions réelles à la base de tarification. L'amortissement calculé mensuellement permet d'établir la valeur de la base de tarification au début de l'année 2.

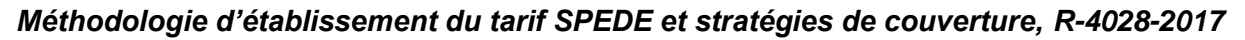

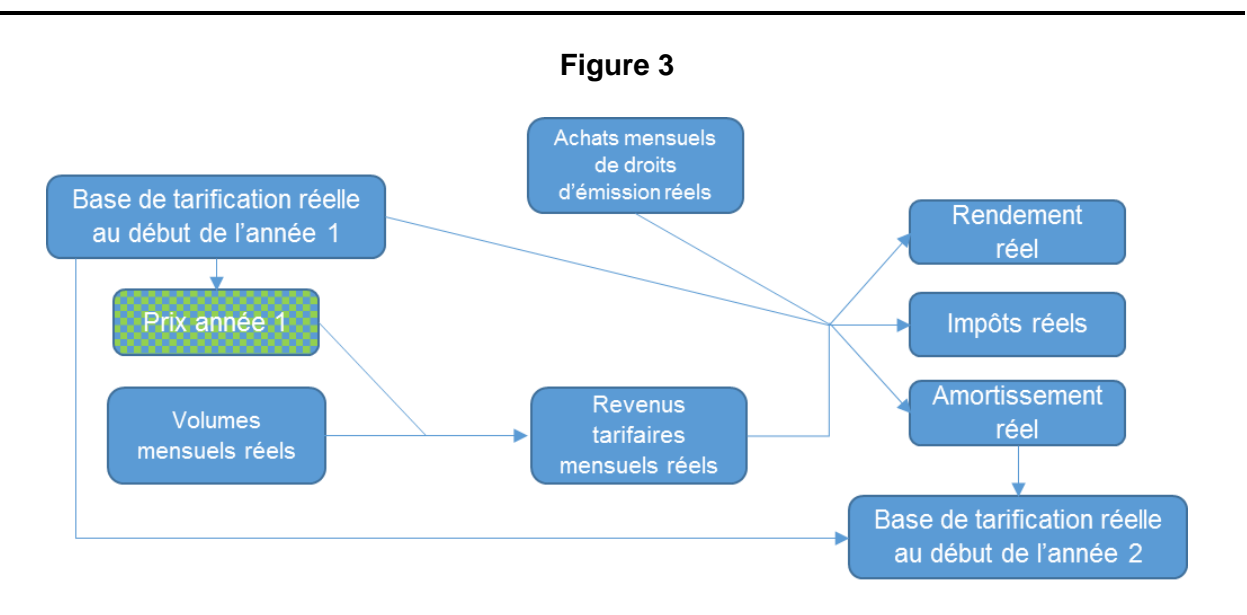

# <span id="page-6-0"></span> **C O M P O R T E M E N T P L U R I AN N U E L D E L A M É T H O D E D ' ÉT AB L I S S E M E N T P R O P O S É E**

 L'annexe 2 de la preuve Énergir-2, Document 1, présente une analyse de la stabilité du prix du service SPEDE. Plusieurs méthodes d'établissement du prix sur une période de six ans y sont testées, en fonction de chacune des stratégies possibles d'achat.

 Par contre, Énergir comprend de la décision D-2017-094 que la Régie désire obtenir une analyse plus exhaustive sur une période étendue. À cet effet, un simulateur a été développé permettant de tester l'effet de la méthode d'établissement du prix du SPEDE proposé en fonction de scénarios d'achat et de prix multiples de manière précise. Il est déposé sous pli confidentiel à la pièce Énergir-2, Document 4. Ce simulateur est développé en considérant la méthodologie développée à l'annexe 1 de la présente pièce.

 L'objectif du simulateur est d'abord d'illustrer la convergence de la base de tarification spécifique au SPEDE vers un solde de 0 \$ à la fin de toute période.

 La présente section décrit d'abord l'environnement du simulateur et présente les paramètres utilisés ainsi que son mode de fonctionnement. Afin de compléter l'analyse du tarif du SPEDE proposé et d'illustrer la cohérence pluriannuelle, le résultat d'un ensemble de 5 stratégies d'achat est présenté.

#### <span id="page-7-0"></span>**2.1 ENVIRONNEMENT DU SIMULATEUR**

 Énergir a reconstitué un environnement simplifié de l'acquisition et de la vente de droits d'émission. Cet environnement contient les paramètres suivants :

- une période de 12 ans, soit 12 causes tarifaires, au bout de laquelle le système de droit d'émission prend fin;
- des projections de prix d'acquisition;
- la possibilité d'intégrer une incertitude de prévision de prix;
- des consommations mensuelles des clients dont les émissions doivent être couvertes par
- le distributeur, auxquelles doivent être ajoutés les volumes d'autoconsommation et de gaz perdu pour calculer le tarif;
- 10 un coût du capital moyen incluant les impôts, fixé pour les 12 années;

11 - la possibilité de définir l'échéance de la période de conformité en cours afin de repositionner le simulateur en début d'année de toute cause tarifaire.

- Le simulateur reprend la méthode d'établissement du prix présentée à la pièce Énergir-2,
- Document 1. Cette méthode est fonction d'une des trois situations possibles, générées selon les paramètres saisis :
- 16 Situation 1 : La quantité de droits d'émission détenue par Énergir est négative ou nulle;
- 17 Situation 2 : La quantité de droits d'émission détenue par Énergir est supérieure à 0, mais couvre moins de 36 prochains mois; et
- Situation 3 : La quantité de droits d'émission détenue par Énergir est supérieure à la consommation prévue au cours des 36 prochains mois.

### <span id="page-7-1"></span>**2.2 PARAMÈTRES D'UTILISATION DU SIMULATEUR**

- Le simulateur comporte 5 onglets principaux :
- **Paramètres** : cet onglet permet à l'utilisateur de saisir les paramètres suivants :
- 1) la fin de la période de conformité (année 1, 2 ou 3) (cellule B8);
- 2) la stratégie d'achat réelle à partir de stratégies préprogrammées (hâtive, tardive ou temps réel) (cellule B11) ou directement dans les cellules de la colonne M, en choisissant l'option « libre » (cellule B11);

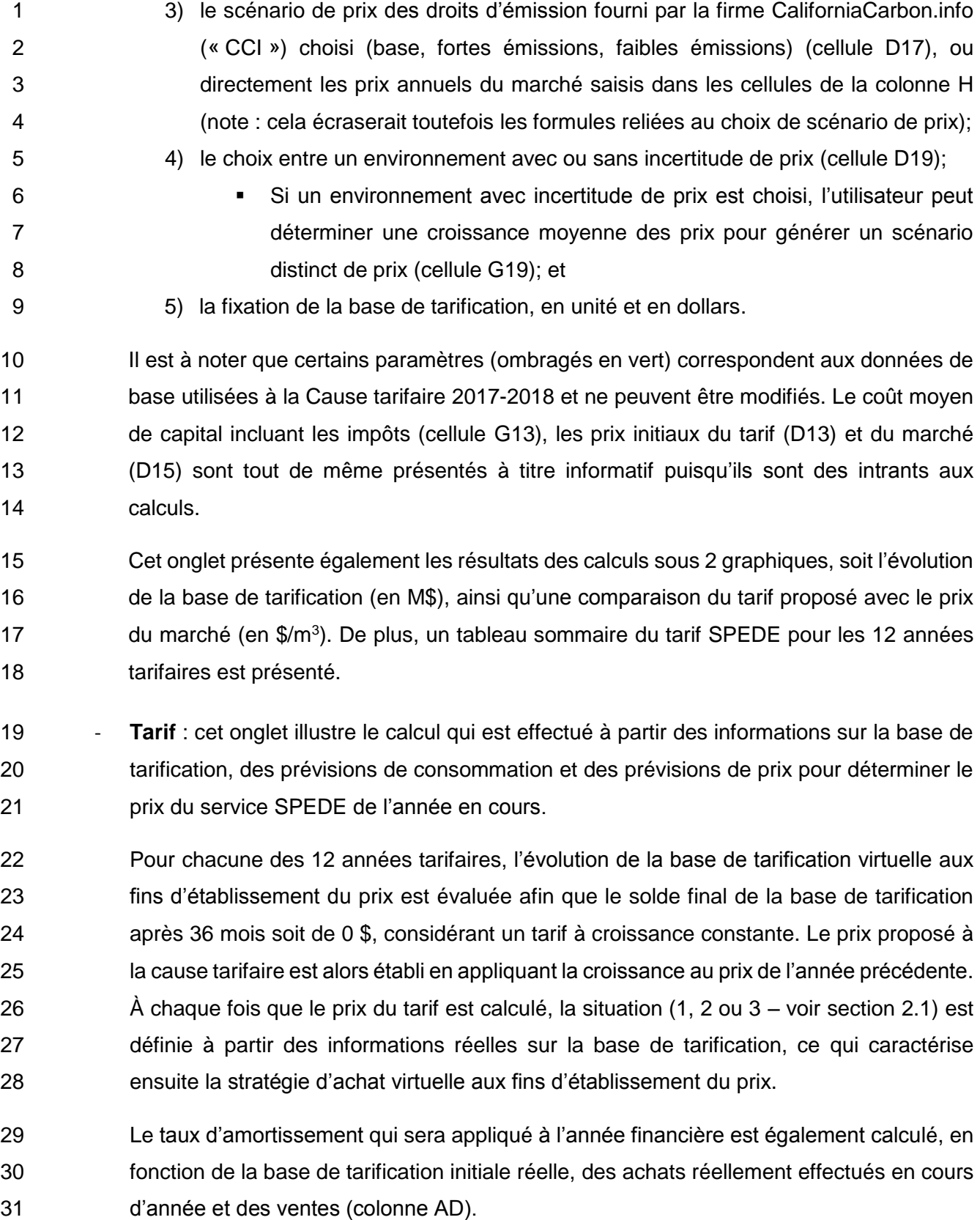

 Le détail du calcul de la croissance requise du prix projeté pour les 3 années, soit la résolution de l'équation polynomiale de degré 3 (tel qu'expliqué à l'annexe 1), est présenté à cet onglet aux colonnes W à AB.

- **BT** (base de tarification) : cet onglet présente le suivi mensuel de la base de tarification réelle en fonction du prix annuel applicable à l'année 1 de chaque cause tarifaire et de la part du revenu généré à partir de ce prix consacré à l'amortissement de la base de tarification.
- **Prix CCI** : cet onglet présente les prix des différents scénarios d'émission fournis par CCI, convertis en \$CAN/m³ avec le taux de change utilisé dans le calcul des prix du service 10 SPEDE d'Énergir au 1<sup>er</sup> décembre 2017.
- 11 **Achats stratégies programmées** : cet onglet sert à déterminer les achats en fonction de différentes stratégies d'achat: hâtive, tardive en temps réel et libre.
- 13 13 1) Stratégie d'achat hâtive : des achats sont effectués uniformément à toutes les enchères pour couvrir les émissions des 3 prochaines années, jusqu'à ce que le nombre de droits d'émission achetés soit égal au nombre de droits d'émission qui sont prévus être retirés d'ici la fin de l'année 12. Si le nombre de droits d'émission en inventaire au début de l'exercice est inférieur à la consommation prévue des 36 prochains mois, des achats sont effectués à la première enchère.
- 2) Stratégie d'achat tardive : des achats sont effectués à la dernière enchère de chaque période de conformité pour que l'ensemble de la consommation des trois dernières années soit couverte avec l'inventaire existant et les nouveaux achats de droits d'émission.
- 3) Stratégie d'achat en temps réel : des droits d'émission sont achetés à chaque 24 trimestre à partir du moment où l'inventaire de droits d'émission n'est plus suffisant pour couvrir les émissions du dernier trimestre.
- 4) Stratégie libre : répartition mensuelle des données saisies manuellement à la colonne M de l'onglet « Paramètres ».

 L'utilisateur du simulateur peut choisir les différents paramètres qui se trouvent dans les cellules ombragées en bleu dans l'onglet « Paramètres ». Les cellules ombragées en vert correspondent

aux paramètres qui ont servi à établir les diverses simulations présentées en preuve. Les calculs

 sont effectués à l'onglet « Tarif » et les résultats présentés sommairement à l'onglet « Paramètres ».

# <span id="page-10-0"></span>**2.3 RÉSULTATS DE STRATÉGIES**

 Afin de compléter l'analyse quant au comportement pluriannuel de la méthode proposée et de l'impact des différentes stratégies d'achat sur le prix du service SPEDE, Énergir propose de tester les stratégies suivantes sur la période de 12 ans en utilisant le simulateur :

- 1. Stratégie d'achat hâtive, de manière à toujours conserver en inventaire, en début d'année, des droits d'émission pour couvrir les émissions pendant 36 mois, avec des achats répartis également sur les quatre enchères annuelles;
- 2. Stratégie d'achat tardive, de manière à toujours acheter des droits pour toutes les émissions des périodes de conformité à la dernière enchère de celles-ci;
- 3. Stratégie d'achat en temps réel, de manière à couvrir les émissions des trois derniers mois en achetant des droits d'émission chaque trimestre;
- 4. Stratégie d'achat d'abord hâtive, puis tardive, de manière à appliquer une stratégie d'achat hâtive pendant les 6 premières années, suivi d'une stratégie d'achat tardive dans les 6 dernières années; et
- 5. Stratégie d'achat d'abord tardive, puis hâtive, de manière à appliquer une stratégie d'achat tardive pendant les 6 premières années, suivi d'une stratégie d'achat hâtive dans les 6 dernières années.

 Pour chaque stratégie évaluée, un tableau détaillant les paramètres à saisir pour reproduire les résultats est présenté. L'utilisateur peut observer les variations dans les calculs à l'onglet « Tarif ».

 Le suivi de la base de tarification réelle sur 12 ans, ainsi que la comparaison du tarif SPEDE d'Énergir avec les prix du marché selon les différents scénarios sont présentés et analysés ci-dessous.

#### <span id="page-11-0"></span>2.3.1 STRATÉGIE D'ACHAT HÂTIVE

#### 1 *Paramètres*

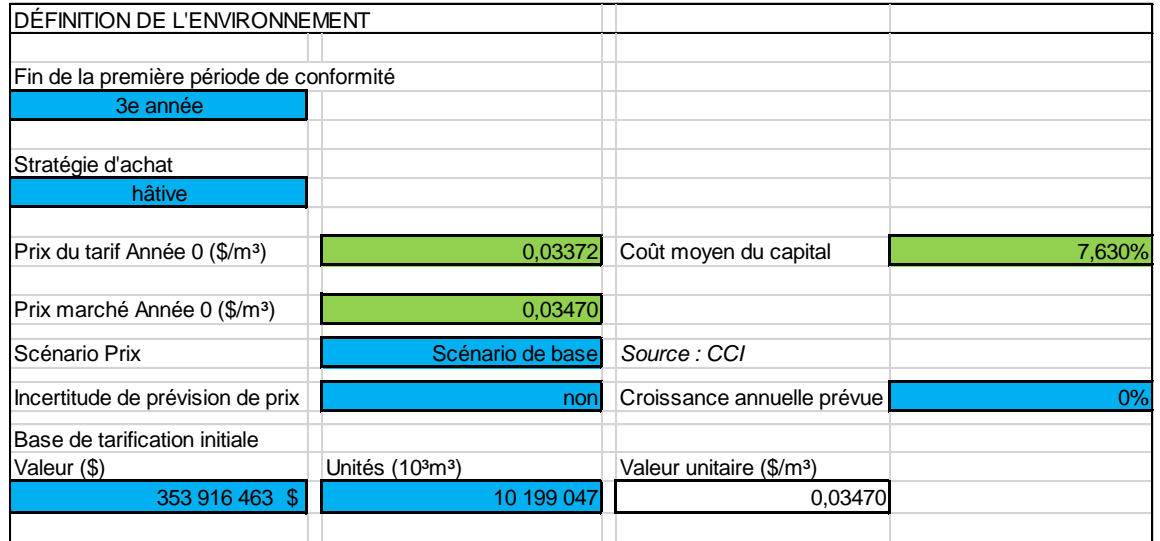

- 2 Il est à noter qu'une base de tarification initiale non nulle a été considérée pour refléter
- 3 que sous une stratégie hâtive, en début de période de conformité, les droits sont déjà
- 4 chetés.
- <span id="page-11-1"></span>5 *Résultats*

**Figure 4**

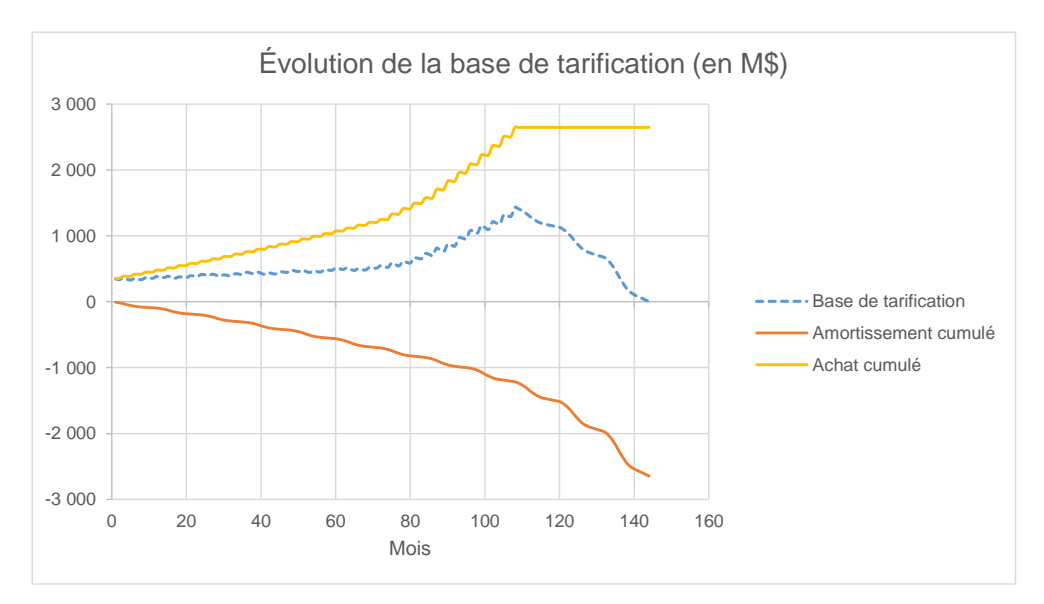

<span id="page-12-0"></span>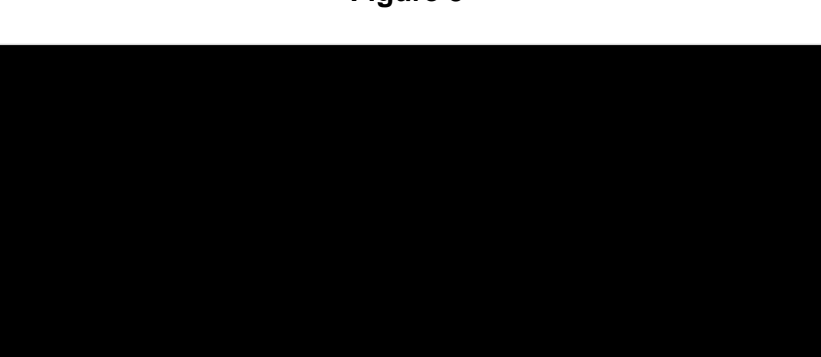

**Figure 5**

#### 1 *Analyse*

 D'abord, sur la [Figure 4,](#page-11-1) la courbe qui représente la valeur nette de la base de tarification aboutit à 0 à la fin des 12 années, comme attendu. Comme Énergir détient dans ce scénario des droits d'émissions pour couvrir 36 mois d'émission, les achats cessent à partir de la fin 5 de la 9<sup>e</sup> année et les droits en inventaire sont écoulés jusqu'à la fin de la 12<sup>e</sup> année. À partir du moment où les achats cessent, la croissance du tarif est déterminée à 32,3 %. Comme 7 il n'y a plus d'incertitude sur la valeur de la base de tarification, cette croissance utilisée pour déterminer le prix de l'année en cours par rapport au prix de l'année précédente est maintenue pour les années 10, 11 et 12.

 La [Figure 5](#page-12-0) compare le tarif SPEDE proposé par rapport au prix du marché. Comme dans ce scénario Énergir procède à des achats de droits d'émission même suite à la hausse 12 entre le 24<sup>e</sup> et le 39<sup>e</sup> trimestre, la hausse importante du tarif à partir du 36<sup>e</sup> trimestre est tout simplement un effet de retard causé par la stratégie hâtive.

### <span id="page-13-0"></span>2.3.2 STRATÉGIE D'ACHAT TARDIVE

#### 1 *Paramètres*

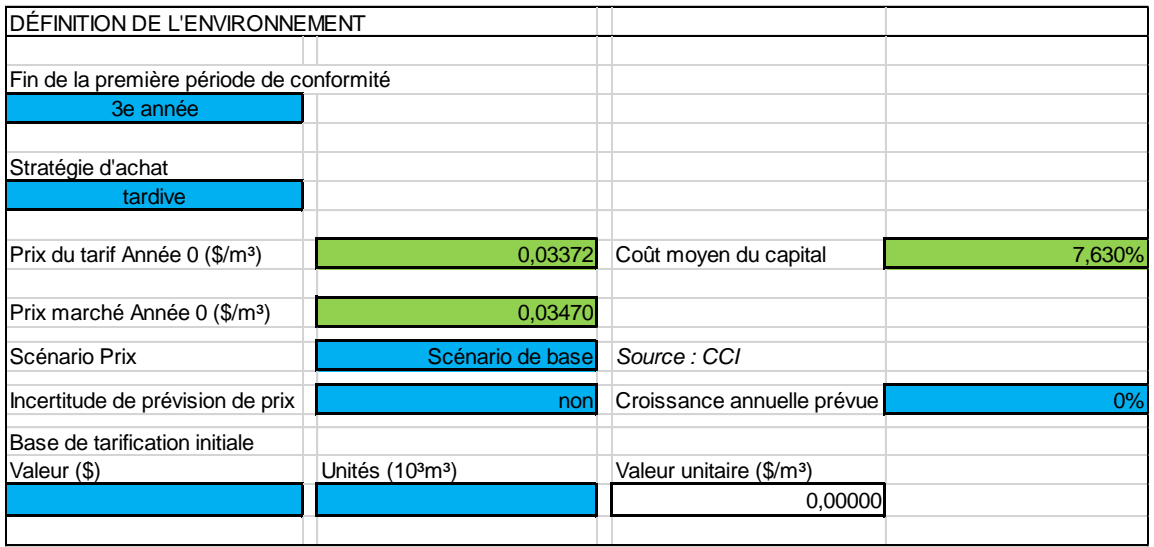

#### <span id="page-13-1"></span>2 *Résultats*

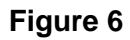

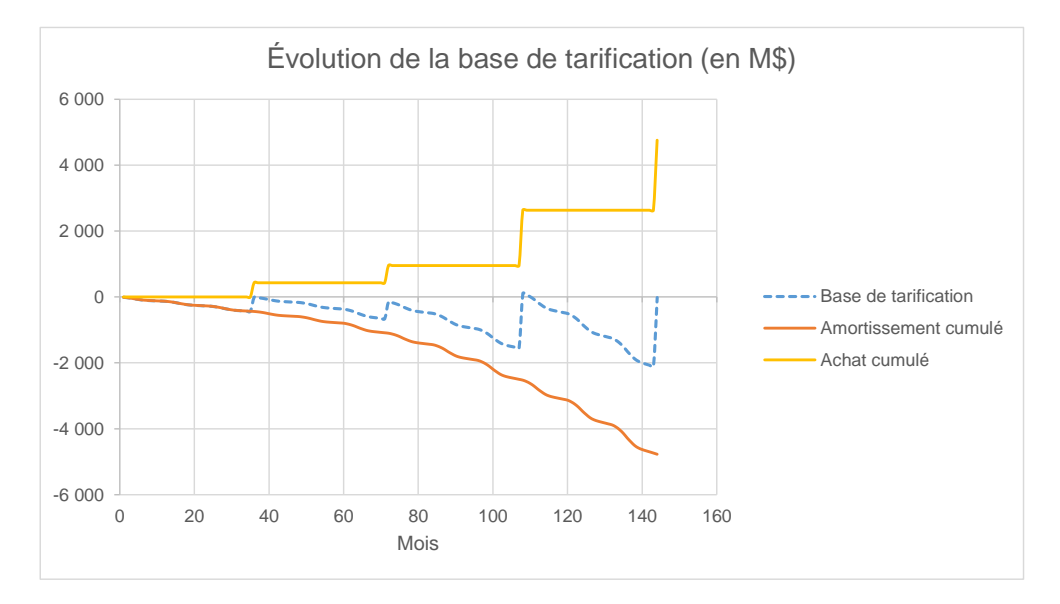

<span id="page-14-0"></span>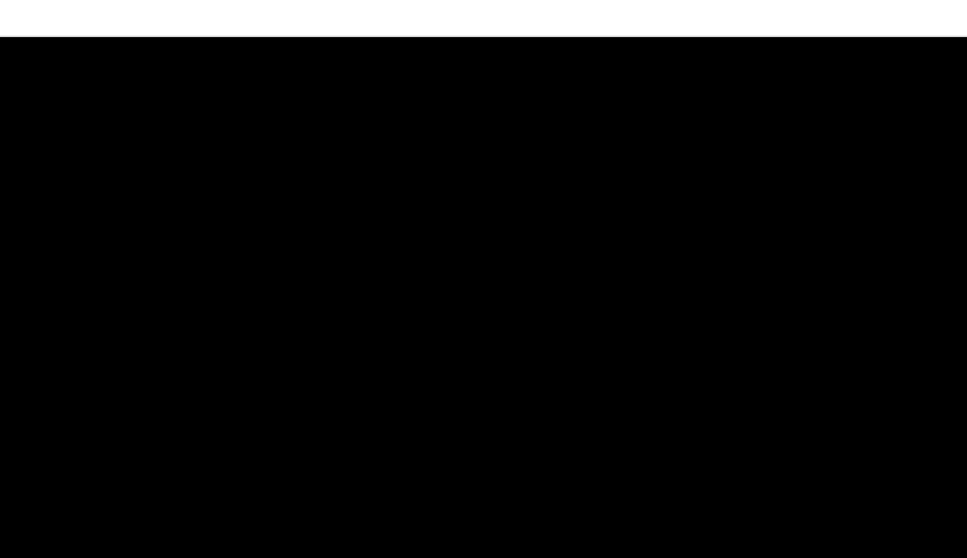

**Figure 7**

#### *Analyse*

 D'abord, sur la [Figure 6,](#page-13-1) la courbe qui représente la valeur nette de la base de tarification converge vers 0 à la fin des 12 années. Celle-ci est égale à -15,6 M\$ dans la simulation (onglet BT).

 Si la base de tarification n'est pas complètement à 0 à la fin des 12 années, c'est que dans la stratégie d'achat virtuelle servant à établir le tarif (« situation 1 » où la quantité de droits d'émission détenue par Énergir est négative ou nulle), des achats sont simulés aux quatre enchères de la dernière année, alors que la stratégie d'achat tardive testée ici concentre les achats à la dernière enchère de la troisième année. Un écart de 15,6 M\$ serait donc à récupérer auprès de la clientèle après l'année 12 ce qui représente un montant relativement minime considérant que le revenu requis du service SPEDE proposé à la Cause tarifaire 2017-2018 était d'environ 120 M\$.

 Concernant le tarif proposé, Énergir note une croissance beaucoup plus stable avec ce scénario de prix que les prix du marché, comme l'illustre la [Figure 7.](#page-14-0) En récupérant les écarts de coûts sur une période de 36 mois, les chocs tarifaires auprès de la clientèle sont plus limités. Le prix du service SPEDE de la dernière année (année 12) est, pour ce 1 scénario de prix, supérieur au prix du marché. Cela s'explique par le fait que des écarts 2 entre le coût d'acquisition et le prix du service ont été générés lors des trimestres 28 à 36 3 et doivent être récupérés.

#### <span id="page-15-0"></span>2.3.3 STRATÉGIE D'ACHAT EN TEMPS RÉEL

#### 4 *Paramètres*

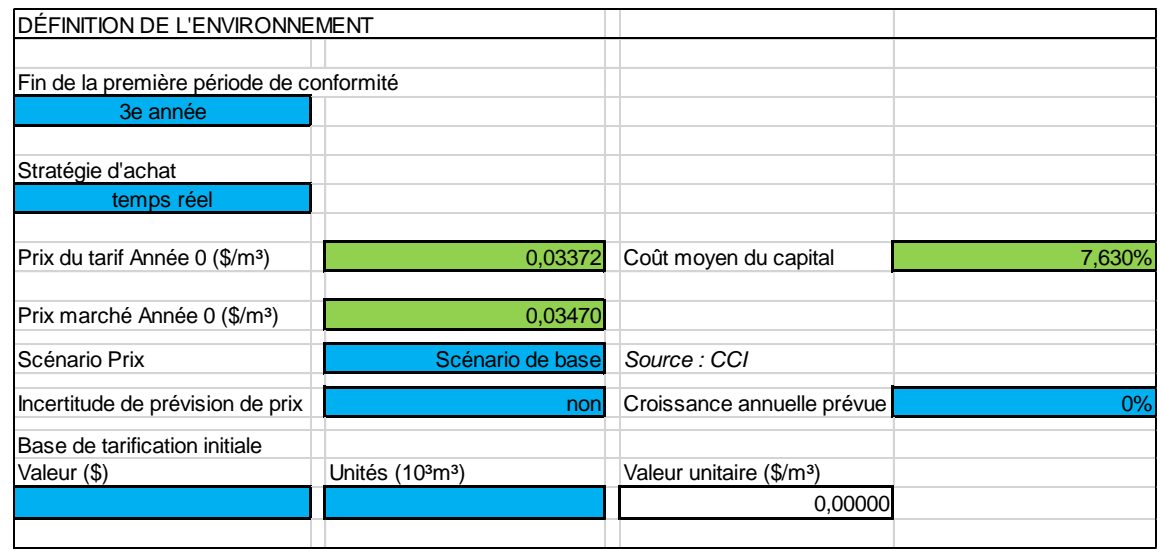

### <span id="page-15-1"></span>5 *Résultats*

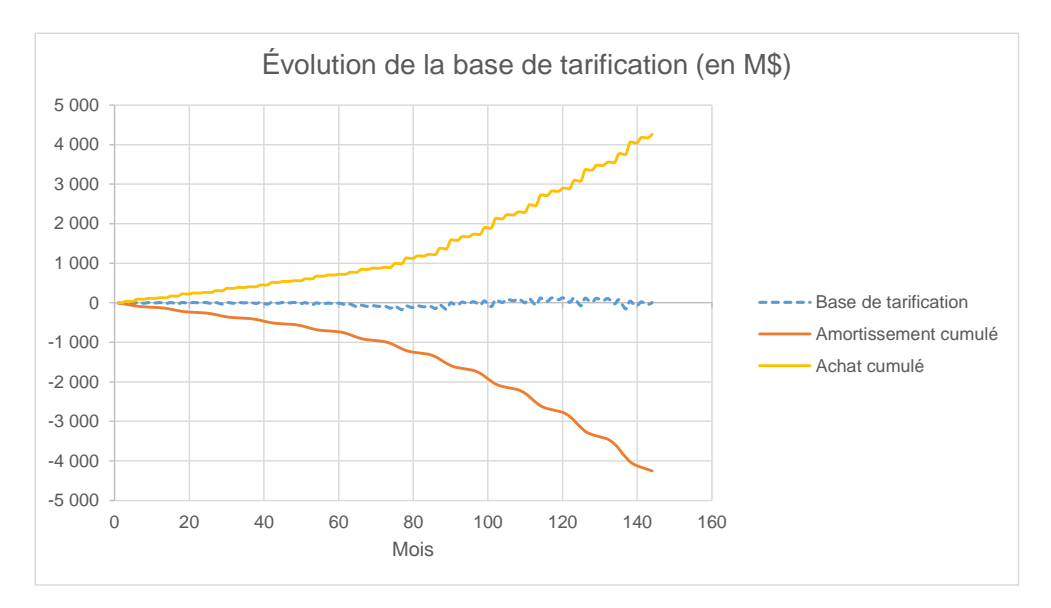

## **Figure 8**

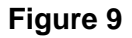

<span id="page-16-0"></span>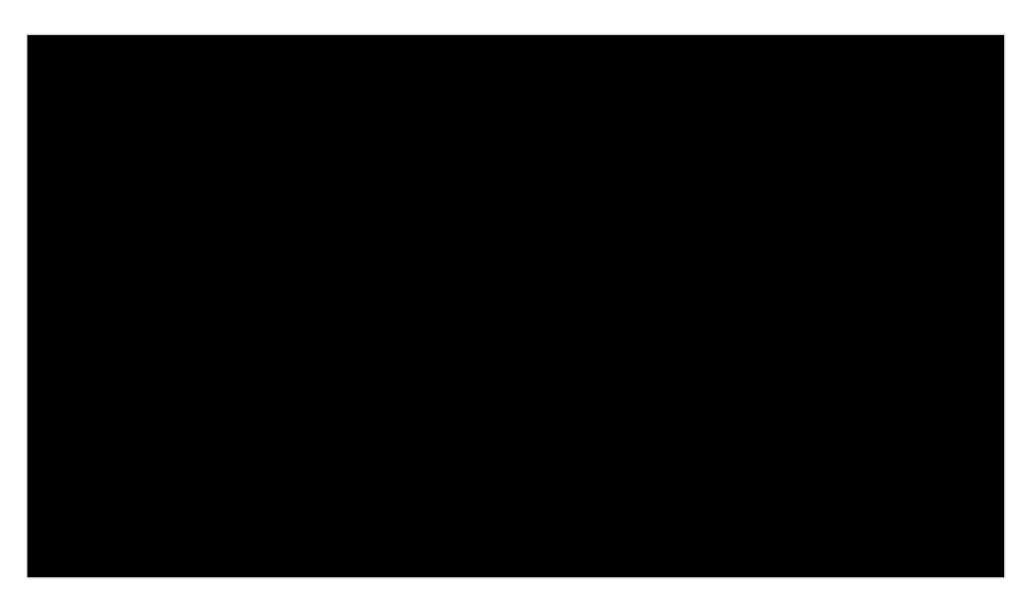

#### *Analyse*

 D'abord, sur la [Figure 8,](#page-15-1) la courbe qui représente la valeur nette de la base de tarification avoisine toujours 0 durant les 12 années. Plus précisément, la valeur de la base de 4 tarification à la fin du 144<sup>e</sup> mois est égale à 4,9 M\$. Cet écart est expliqué par le fait que d'une part, la stratégie d'achat en temps réel vise à acheter des droits d'émission, à chaque vente aux enchères, pour couvrir les émissions des 3 derniers mois. D'autre part, la stratégie d'achat virtuelle servant à établir le tarif (« situation 1 » où la quantité de droits d'émission détenue par Énergir est négative ou nulle) est une répartition uniforme des achats à chacune des ventes aux enchères de la dernière année de la période utilisée pour l'établissement du tarif. Ainsi, à l'année 12, les achats de la stratégie d'achat réelle ne sont pas répartis de la même manière que ceux servant à l'établissement du tarif, générant l'écart de 4,9 M\$.

 Le prix du service SPEDE de la dernière année (année 12) est, pour ce scénario de prix, supérieur au prix du marché [\(Figure 9\)](#page-16-0). Cela s'explique par le fait que des écarts entre le coût d'acquisition et le prix du service ont été générés lors des trimestres 28 à 36 et doivent être récupérés. Toutefois, la croissance du tarif est beaucoup plus stable que la croissance des prix du marché.

#### <span id="page-17-0"></span>2.3.4 STRATÉGIE D'ACHAT HÂTIVE, PUIS TARDIVE

#### 1 *Paramètres*

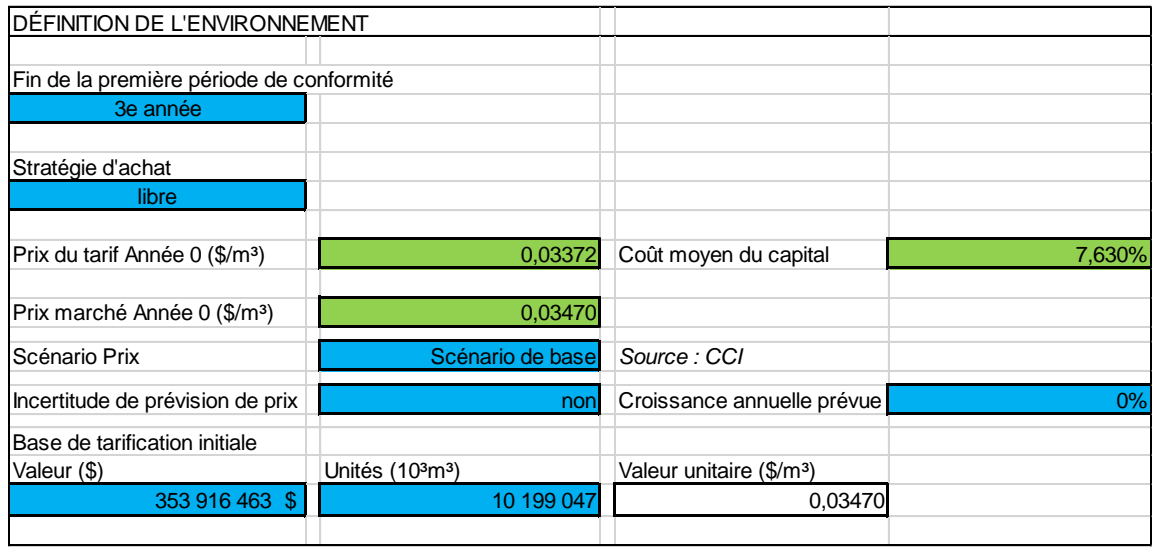

- 2 Comme il s'agit d'une stratégie libre, les achats saisis à la colonne M de l'onglet 3 « Paramètres » sont les suivants :
- 4 Droits pour couvrir les émissions de 849 921 10<sup>3</sup> m<sup>3</sup> pour les trimestres 1 à 24;

5 - Droits pour couvrir les émissions de 10 199 046 10<sup>3</sup> m<sup>3</sup> pour le trimestre 48.

6 Il est à noter qu'une base de tarification initiale non nulle a été considérée pour refléter 7 que sous une stratégie hâtive, en début de période de conformité, les droits sont déjà 8 achetés.

### <span id="page-18-0"></span>1 *Résultats*

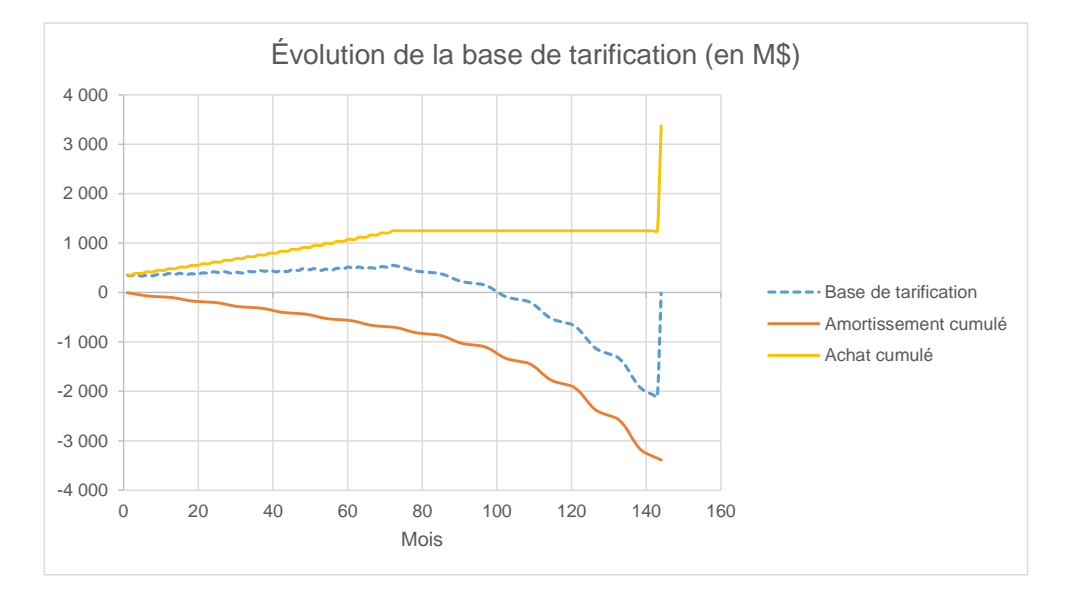

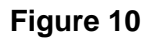

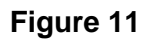

<span id="page-18-1"></span>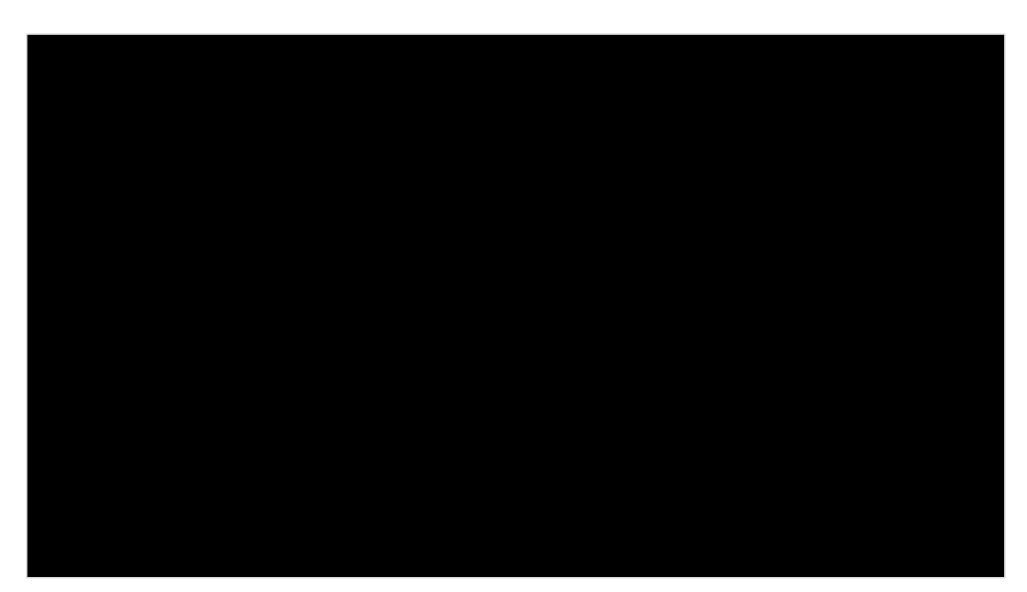

- 2 *Analyse*
- 3 D'abord, sur la [Figure 10,](#page-18-0) la courbe qui représente la valeur nette de la base de tarification
- 4 converge vers 0 à la fin des 12 années. Plus précisément, la valeur de la base de tarification

1 à la fin du 144<sup>e</sup> mois est égale à 15,5 M\$. Les raisons de cet écart sont les mêmes que 2 celles qui expliquent l'écart pour une stratégie d'achat tardive, qui sont présentées à la 3 section [2.3.2.](#page-13-0)

 Comme l'illustre la [Figure 11,](#page-18-1) la croissance est beaucoup plus stable que le prix du marché, 5 c'est-à-dire qu'elle est relativement constante avant et après la 6<sup>e</sup> année où la croissance des prix sur le marché devient bien plus importante. Le tarif permet aussi d'offrir à la clientèle un prix inférieur au prix du marché pour les 11 premières années sur 12.

<span id="page-19-0"></span>2.3.5 STRATÉGIE D'ACHAT TARDIVE, PUIS HÂTIVE

#### 8 *Paramètres*

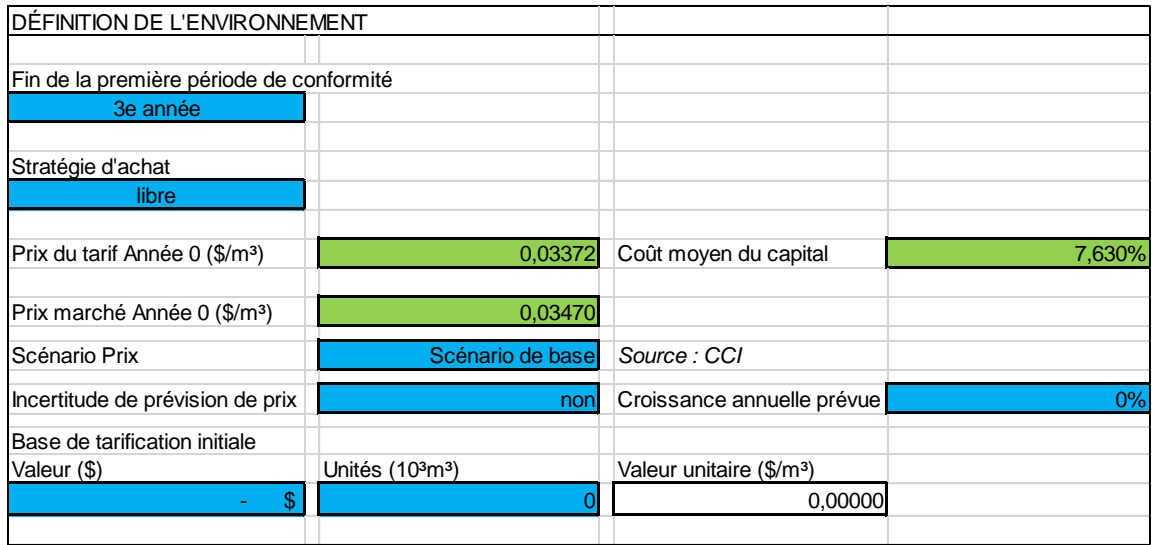

9 Comme il s'agit d'une stratégie libre, les achats saisis à la colonne M de l'onglet 10 « Paramètres » sont les suivants :

- 11 Droits pour couvrir les émissions de 10 199 047 10<sup>3</sup>m<sup>3</sup> pour le trimestre 12;
- 12 Droits pour couvrir les émissions de 20 398 093 10<sup>3</sup>m<sup>3</sup> pour le trimestre 24;
- 13 Droits pour couvrir les émissions de 849 921 10<sup>3</sup>m<sup>3</sup> pour les trimestres 25 à 36.

### <span id="page-20-0"></span>1 *Résultats*

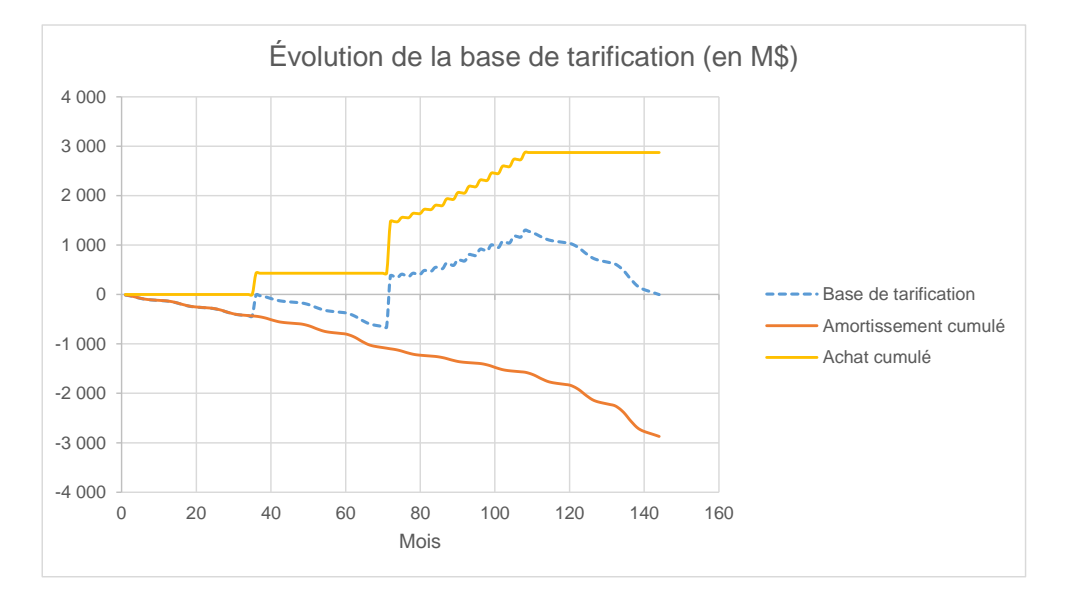

**Figure 12**

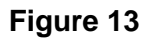

<span id="page-20-1"></span>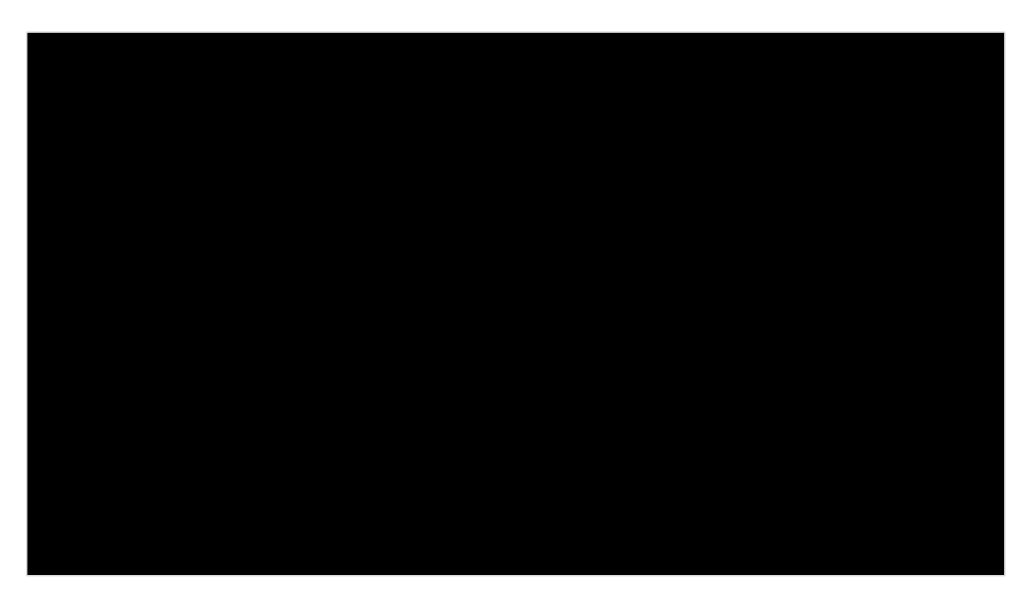

- 2 *Analyse*
- 3 D'abord, sur la [Figure 12,](#page-20-0) la courbe qui représente la valeur nette de la base de tarification 4 aboutit à 0 à la fin des 12 années. Comme lors d'une stratégie d'achat hâtive, puisque toute

1 l'information est connue au début de la 12<sup>e</sup> année, le tarif permet de récupérer exactement le revenu requis pour un amortissement complet de la base de tarification.

 Comme l'illustre la [Figure 13,](#page-20-1) une légère fluctuation est observée avant le passage à une 4 stratégie d'achat hâtive. En fait, la [Figure 13](#page-20-1) est identique à la [Figure 7](#page-14-0) jusqu'au 72<sup>e</sup> mois.

- La stratégie d'achat hâtive permet ensuite d'effectuer des économies par rapport au prix du
- marché pour le restant de la période, tout en assurant un tarif qui croît à une vitesse stable.

 Les scénarios présentés dans cette section illustrent le comportement du prix SPEDE proposé et de la base de tarification découlant de cinq stratégies d'achat différentes. Ces stratégies couvrent un spectre de stratégies à l'opposé l'une de l'autre (de hâtive à tardive), ainsi que des changements de stratégie en cours de période (stratégie d'abord tardive, puis hâtive et vice versa). Les analyses qui y sont présentées permettent de refléter les avantages mis de l'avant par Énergir dans la pièce Énergir-2, Document 1 quant au tarif SPEDE proposé. Ainsi, dans tous les scénarios, le tarif proposé permet d'offrir à la clientèle un prix reflétant les coûts réels d'acquisition pour les bonnes générations de clients, ainsi que d'amortir les chocs de prix avec une croissance plus stable dans le temps.

# <span id="page-22-0"></span>**C O N C L U S I O N**

 Énergir a déposé dans ce document un complément de preuve afin de répondre à la demande de la Régie formulée dans la décision D-2017-094

 À la section 1, les différentes étapes du calcul du prix SPEDE ont été sommairement reprises afin de décrire le besoin du second calcul pour déterminer l'amortissement prévu des droits d'émission pour l'année de la cause tarifaire. Ce calcul n'a pas d'effet sur le calcul du prix SPEDE, mais est requis pour subdiviser le revenu requis présenté à la cause tarifaire entre l'amortissement, le rendement et les impôts.

 De plus, Énergir introduit l'utilisation d'équations polynomiales pour remplacer les calculs itératifs, permettant ainsi de développer un simulateur de calcul du prix du SPEDE selon différents scénarios. Ce simulateur est déposé sous pli confidentiel à la pièce Énergir-2, Document 4.

 À la section 2, le comportement pluriannuel de la méthode proposée et l'impact de la stratégie d'achat des droits d'émission sur le tarif SPEDE ont été approfondis. Ceux-ci peuvent être analysés à l'aide du simulateur développé. Les analyses présentées à la pièce Énergir-2, Document 1 reflètent d'ailleurs l'utilisation de ce simulateur.

# **A N N E X E 1**

1 Le calcul du prix du service SPEDE ainsi que le partage du revenu requis entre l'amortissement,

2 le rendement et les impôts sont expliqués dans cette annexe au moyen de systèmes d'équations.

3 L'utilisation de systèmes d'équations permet d'éviter le recours à des calculs itératifs. Le

4 simulateur déposé à la pièce Énergir-2, Document 4 a été développé à partir de ces systèmes

5 d'équations.

# 6 **Premier système d'équations à résoudre : établissement du prix**

7 Le système d'équations pour déterminer le prix du SPEDE selon la méthode proposée se résout

8 par une fonction polynomiale de degré  $3$  (ax $3+bx^2+cx=0$ ).

9 Le problème à résoudre est le suivant : à la fin du 36<sup>e</sup> mois, le solde de la base de tarification doit 10 être égal à 0. Les variables suivantes sont définies :

- 11  $S_t$ , le solde virtuel de la base de tarification en \$ de la période t;
- 12  $\ldots$   $\ldots$   $\ldots$  la consommation de droits d'émission prévue en m<sup>3</sup> de gaz naturel de la période t;
- 13  $A_t$ , l'achat virtuel de droits d'émission en \$ de la période t;
- 14  $Prix_t$ , le prix du service SPEDE en  $\frac{m}{3}$  de la période t;
- 15  $a_t$ , le taux d'amortissement unitaire virtuel en  $\frac{m}{3}$  de la période t;
- 16  $\cdots$ , le coût du capital prospectif après impôt, pour les trois années; et
- 17  $\cdot$   $\cdot$   $\cdot$  a croissance annuelle du prix.

18 Pour tous les mois, le solde de la base de tarification est défini par la relation suivante, soit le 19 solde de la période précédente, plus les achats, moins les ventes :

$$
20\qquad \qquad \overline{\qquad \qquad }
$$

$$
S_{mois\ t} = S_{mois\ t-1} + A_{mois\ t} - a_{mois\ t} \times C_{mois\ t}
$$

21 Considérant que le taux d'amortissement mensuel  $a_t$  est constant pour tous les mois d'une même

22 année, le solde de la base de tarification au 36<sup>e</sup> mois est donc défini par l'équation suivante :

1 
$$
S_{mois 36} = S_0 - a_{Année 1} \times C_{Année 1} - a_{Année 2} \times C_{Année 2} - a_{Année 3} \times C_{Année 3}
$$

$$
+ A_{Année 1} + A_{Année 2} + A_{Année 3}
$$

 qui représente le solde à la fin de l'année 3, soit le solde virtuel initial de la base de tarification, moins l'amortissement des unités consommées, plus les achats pour les trois années.

 Comme la méthode cherche l'amortissement complet de la base de tarification au bout de 36 mois, le prix doit permettre d'atteindre cet objectif :

$$
(1ère équation) \t\t Smois 36 = 0
$$

 Puis, le prix de chacune des années peut être défini par la relation suivante, soit une croissance annuelle constante du prix par rapport au prix de l'année précédant la cause tarifaire, comme le

présente l'équation (1) de la section [1.](#page-2-1)1 :

$$
Prix_{Année 1} = (1 + c) \times Prix_{Année 0}
$$

11 
$$
Prix_{Année 2} = (1 + c)^2 \times Prix_{Année 0}
$$

$$
Prix_{Année 3} = (1 + c)^3 \times Prix_{Année 0}
$$

Finalement, les contraintes suivantes sur la répartition des revenus tarifaires entre le rendement,

les impôts et l'amortissement (tous virtuels) sont appliquées :

15 
$$
Prix_{Année} = \frac{\frac{r}{13} [\sum_{mois=0}^{12} S_{mois}]}{\sum_{mois=1}^{12} C_{mois}} + a_{Année t}
$$

 Le prix devra égaler la somme de l'amortissement unitaire et du rendement et de l'impôt unitaire sur la moyenne 13 soldes de la base de tarification.

 À noter que l'amortissement déterminé à cette étape est virtuel et ne sert qu'à l'établissement du prix. L'amortissement prévu à la cause tarifaire résout un problème différent qui est présenté à la

- section suivante.
- Pour chacune des années, cette contrainte peut également s'exprimer ainsi :

(2<sup>e</sup> équation)  
\n
$$
Prix_{Année} = \frac{\left(\frac{r}{13} \left[\sum_{mois=0}^{12} S_{mois}\right] + a_{Année} + a_{Année}\right)}{\left(1 + c\right)}, pour l'année 1
$$
\n(3<sup>e</sup> équation)  
\n
$$
Prix_{Année} = \frac{\left(\frac{r}{13} \left[\sum_{mois=0}^{12} S_{mois}\right] + a_{Année}\right)}{\sum_{mois=1}^{12} C_{mois}} + a_{Année}\right)}{ \left(1 + c\right)^2}, pour l'année 2
$$
\n(4<sup>e</sup> équation)  
\n
$$
Prix_{Année} = \frac{\left(\frac{r}{13} \left[\sum_{mois=24}^{36} S_{mois}\right] + a_{Année}\right)}{\sum_{mois=25}^{36} C_{mois}} + a_{Année}\right)}{ \left(1 + c\right)^3}, pour l'année 3
$$

1 Les variables inconnues qui doivent être identifiées sont les taux d'amortissement  $a_1, a_2$  et  $a_3$  et 2 la croissance annuelle du prix  $c$ . Quatre équations sont posées et permettent de résoudre le 3 système d'équations. Poser un tel système d'équations démontre l'unicité de la croissance du 4 prix.

## 5 **Deuxième système d'équations à résoudre : établissement du taux d'amortissement**

6 Énergir présente également le système d'équations qu'elle utiliserait pour déterminer le taux 7 d'amortissement.

8 Le problème à résoudre est le suivant : les revenus tarifaires doivent égaler les dépenses 9 d'amortissement, le rendement sur la base de tarification et l'impôt. Les variables suivantes sont 10 définies :

- 11  $S_t$ , le solde réel de la base de tarification en \$ de la période t;
- 12  $C_t$ , la consommation de droits d'émission en m<sup>3</sup> de gaz naturel de la période t;
- 13  $A_t$ , l'achat de droits d'émission en \$ de la période t;
- 14  $Prix$ , le prix du service SPEDE en  $\frac{6}{10}$  de l'année;
- 15  $\ldots$ , le coût du capital prospectif après impôt; et
- 16  $a, b$  le taux unitaire d'amortissement en  $\frac{1}{2}$ m<sup>3</sup> de l'année.

r  $\frac{1}{13}\sum_{t}S_{t}$ 12

 $t=0$ 

2

1 Revenus = Amortissement + Rendement + Impôts

$$
Priv \sum_{t=1}^{12} C_t = a \sum_{t=1}^{12} C_t +
$$

3 Le solde de la base de tarification à la période t est défini par la valeur du mois précédent, plus 4 les achats de la période t, diminuée de l'amortissement prévu sur les unités retirées de la 5 période t :

6 
$$
S_{mois\ t} = S_{mois\ t-1} + Achat_{mois\ t} - a \times C_{mois\ t}
$$

7 Ce système d'équations cherche donc à isoler le taux unitaire d'amortissement de l'année  $a$  de manière à ce que l'ensemble du rendement et des impôts soit récupéré. Le seul inconnu est le taux d'amortissement puisque le prix, le taux de rendement incluant les impôts, la consommation prévue et les achats sont toutes des informations disponibles.